## Datenblatt

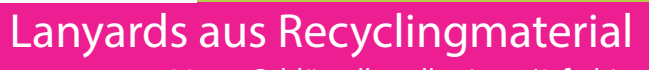

20mm Schlüsselbandbreite, 4/0-farbig

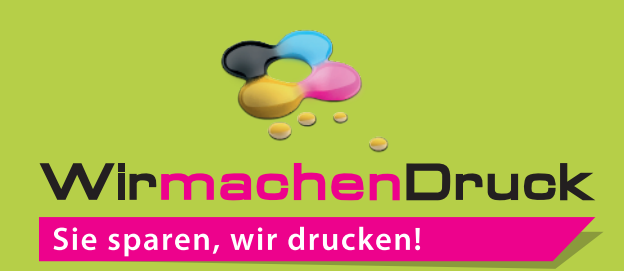

**Vorderseite**

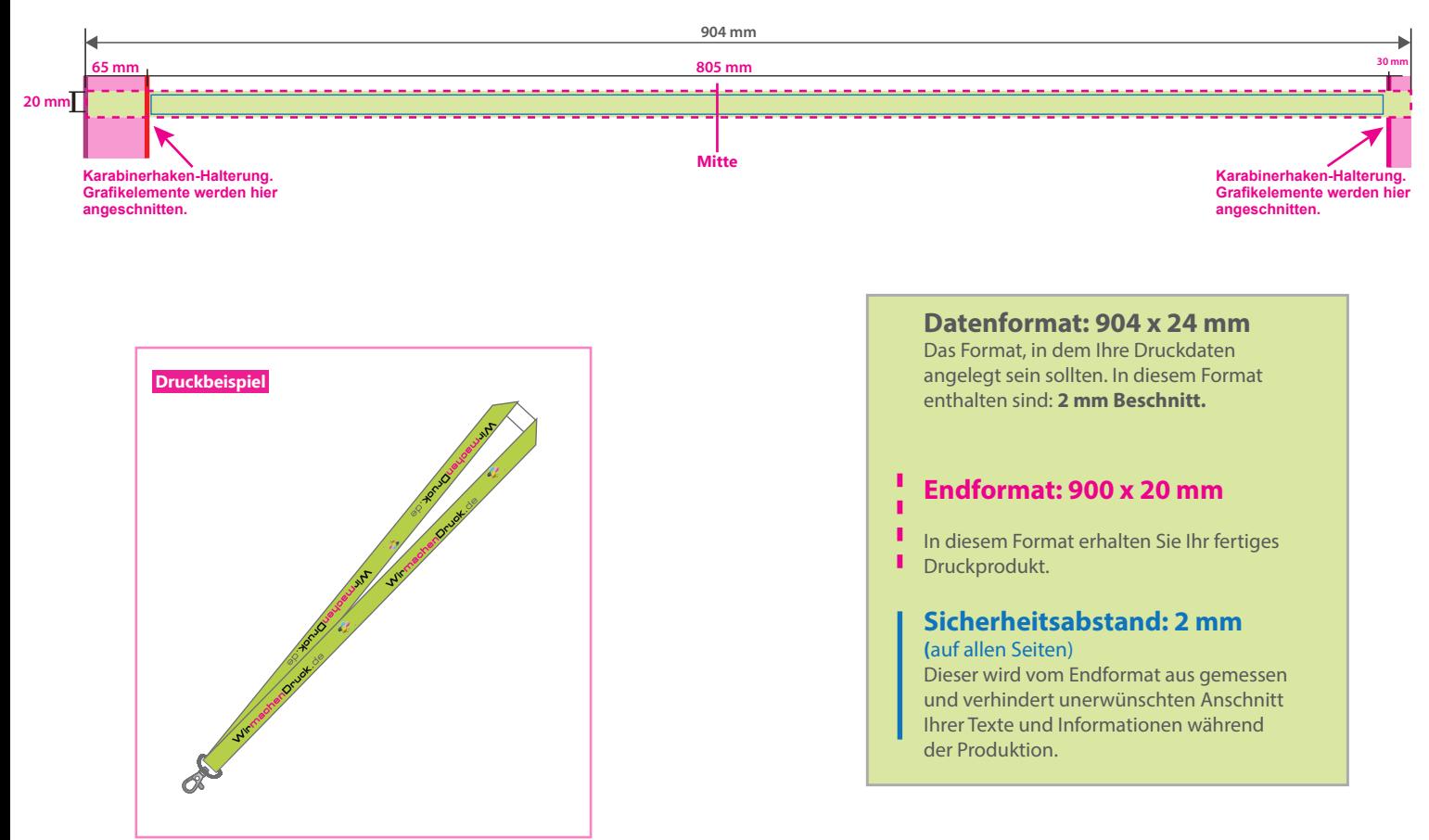

## 5 Tipps zur fehlerfreien Gestaltung Ihrer Druckdaten

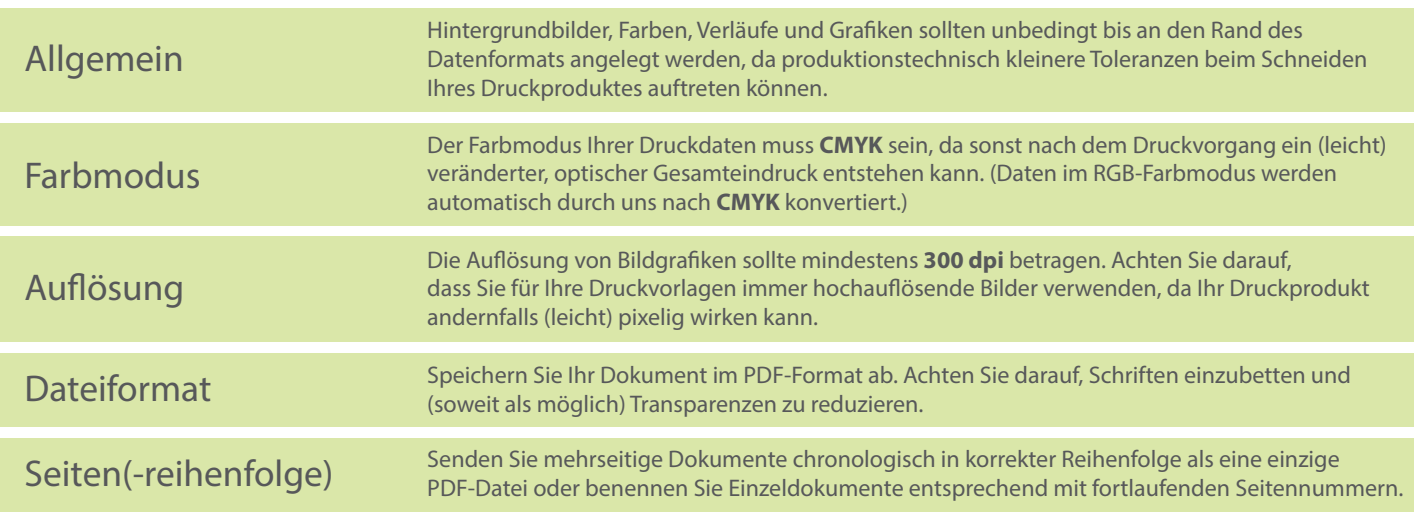